19.01.2024, V1.7 Bahnhofsmanagement Magdeburg Bahnhof.de / DB Bahnhof live App

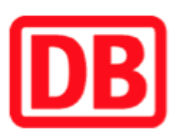

## Umgebungsplan

## Dodendorf

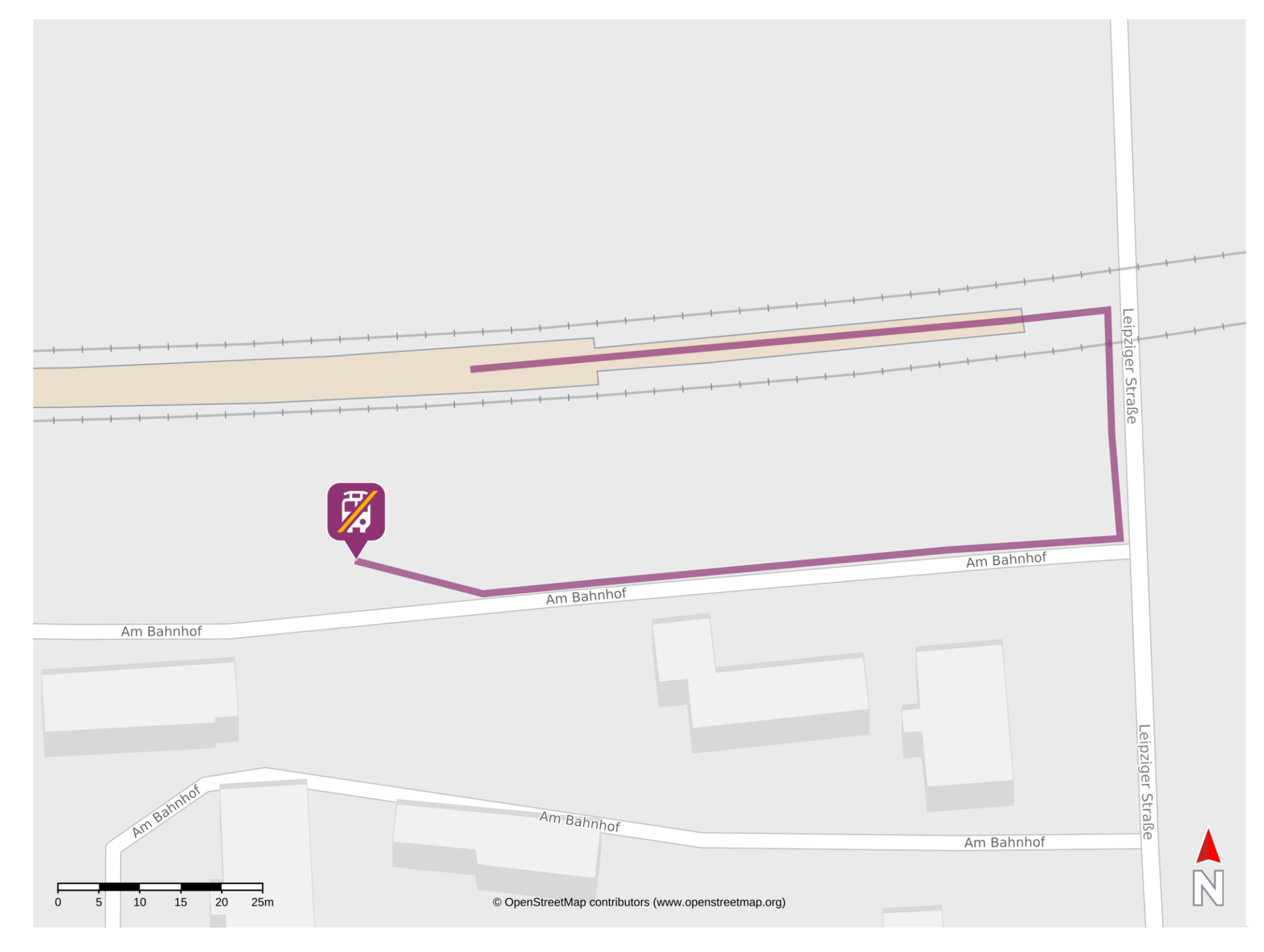

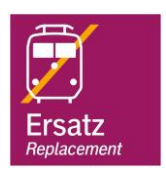

## Wegbeschreibung Schienenersatzverkehr \*

Verlassen Sie den Bahnsteig und begeben Sie sich an die Leipziger Straße. Biegen Sie nach rechts ab und folgen Sie der Straße. Biegen Sie erneut nach

## rechts ab und folgen Sie der Straße Am Bahnhof bis zur Ersatzhaltestelle.

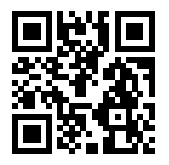

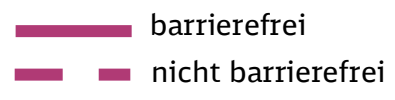

\*Fahrradmitnahme im Schienenersatzverkehr nur begrenzt, teilweise gar nicht möglich. Bitte informieren Sie sich bei dem von Ihnen genutzten Eisenbahnverkehrsunternehmen. Im QR Code sind die Koordinaten der Ersatzhaltestelle hinterlegt.